## SEGNALI E SISTEMI TEMA A Proff. N. Benvenuto e C. Dalla Man (a.a. 2019-2020) Terzo Appello – 1 settembre 2020 SOLUZIONI

## Esercizio 1.A – [punti 7]

Un sistema LTI con ingresso  $x(t) = e^{-t}\mathbf{1}(t)$  produce un'uscita

$$
y(t) = [2 + 2e^{-2t} \sin(2t)]\mathbf{1}(t)
$$

- a. Determinare la funzione di trasferimento del sistema [3p]
- b. Dire se il sistema è BIBO-stabile  $[2p]$
- c. Determinare la risposta impulsiva del sistema [2p]

*Soluzione.*

a.

$$
X(s) = \frac{1}{s+1}
$$

$$
Y(s) = \frac{2}{s} + \frac{4}{(s+2)^2 + 4}
$$

$$
H(s) = \frac{Y(S)}{X(s)} = 2\frac{s+1}{s} + 4\frac{s+1}{(s+2)^2 + 4} = 2 + \frac{2}{s} + 4\frac{s+2}{(s+2)^2 + 4} - \frac{4}{(s+2)^2 + 4}
$$

b. Avendo un polo in  $s = 0$  il sistema non è BIBO-stabile

c.

$$
h(t) = 2\delta(t) + 2 \cdot \mathbf{1}(t) + 4e^{-2t} \cos(2t) \mathbf{1}(t) - 2e^{-2t} \sin(2t) \mathbf{1}(t)
$$

### Esercizio 2.A – [punti 7]

Si consideri il sistema con ingresso  $x(t)$  ed uscita  $y(t)$  descritto dalla relazione

$$
y(t) = \int_{t-4}^{t} x(\tau) d\tau + x(t-2)
$$

- a. Dire se il sistema è lineare, tempo-invariante, causale. Dare una breve giustifcazione della risposta [3 p]
- b. Calcolare la risposta impulsiva del sistema [2 p]
- c. Calcolare l'uscita per  $x(t) = cos(\pi t)$  [2 p]

*Soluzione.*

$$
y(t) = \int_{-\infty}^{+\infty} rect(\frac{t-2-\tau}{4})x(\tau)d\tau + x(t-2)
$$

per cui il sistema è lineare e tempo-invariante con risposta impulsiva

$$
h(t)=rect(\frac{t-2}{4})+\delta(t-2)
$$

Il sistema è quindi causale.

- b. la risposta impulsiva è quella riportata sopra.  $\,$
- c. La risposta in frequenza è  $\,$

$$
H(f) = 4\mathrm{sinc}(4f)e^{-j2\pi f2} + e^{-j2\pi f2}
$$

$$
H(j\omega) = 4\mathrm{s}inc(\frac{2\omega}{\pi})e^{-j2\omega} + e^{-j2\omega}
$$

per  $f = \frac{1}{2}$  o  $\omega = \pi$ 

$$
H(\frac{1}{2}) = 4\operatorname{sinc}(2)e^{-j2\pi} + e^{-j2\pi} = 1
$$
  

$$
H(j\pi) = 4\operatorname{sinc}(2)e^{-j2\pi} + e^{-j2\pi} = 1
$$

per cui

$$
y(t) = x(t) = \cos(\pi t)
$$

# Esercizio 3.A – [punti 7]

Per

$$
x(t) = sinc(\frac{t + \frac{T}{2}}{T}) + sinc(\frac{t - \frac{T}{2}}{T})
$$

$$
c(t) = \sum_{k=-\infty}^{+\infty} rect(\frac{t - kT}{\frac{T}{2}})
$$

sia  $y(t) = x(t) \cdot c(t)$ . Ora  $y(t)$  viene filtrato con un filtro avente risposta in frequenza.

$$
H(f) = rect(\frac{f - \frac{4}{T}}{\frac{1}{T}}) + rect(\frac{f + \frac{4}{T}}{\frac{1}{T}})
$$

$$
H(j\omega) = rect(\frac{\omega - \frac{8\pi}{T}}{\frac{2\pi}{T}}) + rect(\frac{\omega + \frac{8\pi}{T}}{\frac{2\pi}{T}})
$$

L'uscita sia  $z(t)$ .

a.

- a. Determinare la trasformata di Fourier di *x*(*t*) [2p]
- b. Determinare la trasformata di Fourier di *c*(*t*) [3p]
- c. Determinare *z*(*t*) [2p]

*Soluzione.*

a. 
$$
X(f) = 2T\cos(2\pi \frac{T}{2}f) \cdot rect(\frac{f}{\frac{T}{T}})
$$
ovvero  $X(j\omega) = 2T\cos(\frac{\omega T}{2}) \cdot rect(\frac{\omega}{\frac{2\pi}{T}})$ 

b.  $c(t)$  è periodico di periodo *T* con coefficienti di di Fourier  $c_k = \frac{1}{2} \operatorname{sinc}(\frac{k}{2})$ , essendo il duty cycle pari a  $\frac{1}{2}$ . Allora

$$
C(f) = \sum_{k=-\infty}^{+\infty} \frac{1}{2} sinc(\frac{k}{2})\delta(f - \frac{k}{T})
$$

$$
C(j\omega) = \sum_{k=-\infty}^{+\infty} 2\pi \frac{1}{2} sinc(\frac{k}{2})\delta(\omega - k\frac{2\pi}{T})
$$

 $k=-\infty$ 

e

$$
Y(f) = C(f) * X(f) = \sum_{k=-\infty}^{+\infty} \frac{1}{2} sinc(\frac{k}{2})X(f - \frac{k}{T}) =
$$
  

$$
= \sum_{k=-\infty}^{+\infty} Tsinc(\frac{k}{2})cos(2\pi \frac{T}{2}(f - \frac{k}{T})) \cdot rect(\frac{f - \frac{k}{T}}{\frac{1}{T}})
$$
  

$$
Y(j\omega) = \frac{1}{2\pi}C(j\omega) * X(j\omega) = \sum_{k=-\infty}^{+\infty} \frac{1}{2}sinc(\frac{k}{2})X(j\omega - \frac{2k\pi}{T}) =
$$
  

$$
= \sum_{k=-\infty}^{+\infty} Tsinc(\frac{k}{2})cos(\frac{\omega T}{2} - k\pi)) \cdot rect(\frac{\omega - k\frac{2\pi}{T}}{\frac{2\pi}{T}})
$$

c. Come illustrato in figura

$$
Z(f) = H(f)Y(f) = 0
$$

$$
Z(j\omega) = H(j\omega)Y(j\omega) = 0
$$

per cui  $z(t) = 0$ .

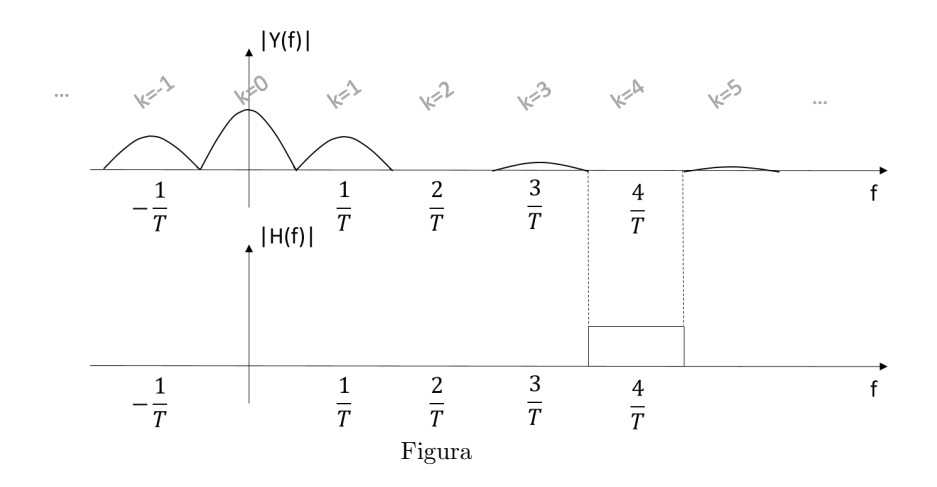

# Esercizio 4.A – [punti 3]

Dato il segnale *x*(*t*) con trasformata di Fourier

$$
X(f) = [triangle] \frac{f-1}{3}]^{2} \cdot e^{j6\pi \frac{f}{3}}
$$

$$
X(j\omega) = [triangle] \frac{(\omega - 2\pi)}{6\pi}]^{2} \cdot e^{j\omega}
$$

dire se  $x(t)$  è un segnale reale.

*Soluzione.*

 $X(f)$  (o  $X(j\omega)$ ) non ha simmetria Hermitiana, dal momento che il suo modulo non è pari, perciò  $x(t)$  non è reale.

#### Esercizio 5.A – [punti 3]

Sia dato il sistema composto da un filtro, avente risposta impulsiva  $h(t)$ , e in cascata un campionatore. L'ingresso al filtro è del tipo

$$
x(t) = 5\cos(2\pi f_1 t + \frac{\pi}{6}) + 2\cos(2\pi f_2 t + \frac{\pi}{5})
$$

$$
x(t) = 5\cos(\omega_1 t + \frac{\pi}{6}) + 2\cos(\omega_2 t + \frac{\pi}{5})
$$

con  $f_1$  e  $f_2$  numeri reali compresi tra $0$ ed 3 Hz ( $\omega_1$ e $\omega_2$  numeri reali compresi tra 0 ed $6\pi$ rad/s). Il filtro ha risposta in frequenza

$$
H(f) = rect(\frac{f}{4})
$$
  

$$
H(j\omega) = rect(\frac{\omega}{8\pi})
$$

Determinare il periodo di campionamento massimo che permette di ricostruire il segnale filtrato y(t) secondo il teorema di Shannon.

$$
SoluzioneB_{max} = 2 \Rightarrow T_c \le \frac{1}{4}\omega_{max} = 4\pi \Rightarrow T_c \le \frac{1}{4}
$$

## Esercizio 6.A –MATLAB – [punti 3]

Si considerino un segnale reale a tempo continuo  $x(t)$  ad estensione limitata, i cui campioni, più opportuni zeri, siano rappresentati in MatLab dal vettore  $x$ , con passo di campionamento *T* scelto opportunamente e con tempi di campionamento  $tx = T * (0 : length(x) - 1)$ , ed il sistema LTI con risposta impulsiva  $h(t)$ , della stessa estensione di  $x(t)$ , per cui i campioni, più opportuni zeri, porgono una trasformata di Fourier *H*(*f*), rappresentata in matlab dal vettore *H* sull'asse delle frequenze  $fx = (0 : length(x) - 1)/(length(x) * T)$ . L'uscita del filtro sia  $y(t)$ .

Ideare un semplice script Matlab per ottenere una rappresentazione grafica di *y*(*t*).

*Soluzione.*

Un possibile script è il seguente:  $X = T * f f t(x);$  % trasformata di Fourier dell'ingresso  $Y = X \cdot H$  % filtraggio  $y = 1/T * if ft(Y);$  %antitrasformazione dell'uscita del filtro  $plot(tx, y);$  % plot dell'uscita del filtro.

In alternativa:

 $h = 1/T * if ft(H); %$ calcolo della risposta impulsiva

 $y = T * conv(x, h);$  %convoluzione

 $y = y(1 : lengtht(x));$ 

 $plot(tx, y);$  % plot dell'uscita del filtro.

## SEGNALI E SISTEMI TEMA C Proff. N. Benvenuto e C. Dalla Man (a.a. 2019-2020) Primo Appello – 26 giugno 2020 SOLUZIONI

# Esercizio 1.C – [punti 7]

Si consideri il segnale

$$
x(t) = \sum_{n = -\infty}^{+\infty} (-1)^n \operatorname{rect} \frac{t - 3n}{4}.
$$

- 1) Dire se è
- *•* pari [0.5 p]
- *•* dispari [0.5 p]
- *•* periodico [1.5 p]
- *•* a potenza finita [0.5 p]
- *•* ad energia finita [0.5 p]
- *•* Calcolare la potenza/energia se finita [1.5 p]

2) Sia

$$
y(t) = x(t) + cos(2\pi t)rect(t - \frac{1}{2})
$$

Dire se  $y(t)$  è

- *•* a potenza finita [0.5 p]
- *•* ad energia finita [0.5 p]
- *•* Calcolare la potenza/energia se finita. [1.5 p]

#### *Soluzione.*

Il segnale è quello rappresentato in figura 1. Di consguenza

- pari  $\Longrightarrow$  Sì
- dispari  $\Longrightarrow$  No
- periodico  $\Longrightarrow$  Sì

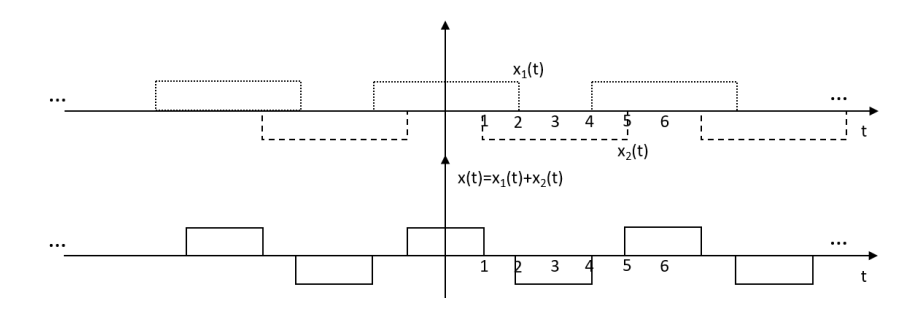

Figure 1: Il segnale  $x(t)$  è la somma dei segnali  $x_1(t)$  e $x_2(t)$  rappresentati nel pannello superiore;  $x(t)$  è rappresentato nel pannello inferiore

La sua potenza è quella del segnale onda quadra con periodo 3 e duty cycle  $\frac{2}{3}$ ,  $Px = \frac{2}{3}$ . Di conseguenza:

- $\bullet\,$ a potenza finita $\Longrightarrow$  Sì
- ad energia finita  $\Longrightarrow$  No

Sommando a  $x(t)$  il segnale  $cos(2\pi t)rect(t-\frac{1}{2})$  non se ne altera la potenza, per cui  $y(t)$  è

- $\bullet\,$ a potenza finita $\Longrightarrow$  Sì
- ad energia finita  $\Longrightarrow$  No
- e
- $P_x = \frac{2}{3}$

# Esercizio 2.C – [punti 7]

Sia  $x(t) = 2sinc^2(t)$  l'ingresso ad un sistema con corrispondente uscita

$$
y(t) = sinc^2(t+1) - sinc^2(t-1)
$$

In base alla relazione generale ingresso-uscita valutare se il sistema è:

- *•* lineare [1.0 p]
- *•* tempo-invariante [1.0 p]
- *•* BIBO-stabile [1.5 p]
- *•* causale [1.5 p]

Calcolare poi la risposta in frequenza del sistema.[2.0 p] *Soluzione.*

La relazione generale ingresso uscita è:

$$
y(t) = \frac{1}{2}x(t+1) - \frac{1}{2}x(t-1)
$$

perciò

- lineare  $\Longrightarrow$  Sì
- $\bullet\,$ tempo-invariante $\Longrightarrow$  Sì
- BIBO-stabile  $\Longrightarrow$  Sì
- $\bullet\,$  causale  $\Longrightarrow$  No

La risposta impulsiva del sistema è:

$$
h(t) = \frac{1}{2}\delta(t+1) - \frac{1}{2}\delta(t-1)
$$

da cui

$$
H(j\omega) = j \operatorname{sen}(\omega)
$$

 $(\text{con } \omega = 2\pi f)$ 

## Esercizio 3.C – [punti 7]

Un segnale a tempo discreto  $x(n)$  ha trasformata zeta:

$$
X(z) = \frac{z}{3+z} + \frac{z}{3+z^{-1}}, \quad \frac{1}{3} < |z| < 3
$$

(notare che la ROC include il cerchio di raggio unitario)

- Dire se  $x(n)$  è a valori reali [2.0 p]
- *•* calcolare l'Area di *x*(*n*) [2.0 p]
- dire se  $x(n)$  è right-sided, left-sided, two-sided o nessuno dei tre. [3.0 p]

*Soluzione.*

Per poter dire se $x(n)$  è a valori reali è necessario calcolare la trasformata di Fourier e vedere se questa è a simmetria hermitiana:  $\,$ 

$$
X(z) = z \cdot (\frac{1}{3+z} + \frac{1}{3+z^{-1}})
$$

La trasformata di Fourier è  $X(e^{j\theta}) = X(z)|_{z=e^{j\theta}} = e^{j\theta} \cdot (\frac{1}{3+e^{j\theta}} + \frac{1}{3+e^{-j\theta}})$ 

$$
X(e^{-j\theta}) = e^{-j\theta} \cdot \left(\frac{1}{3 + e^{-j\theta}} + \frac{1}{3 + e^{j\theta}}\right)
$$

$$
\overline{X(e^{j\theta})} = e^{-j\theta} \cdot \left(\frac{1}{3 + e^{-j\theta}} + \frac{1}{3 + e^{j\theta}}\right)
$$

quindi  $x(n)$  è a valori reali.

L'area del segnale  $x(n)$  si può calcolare dal valore della trasformata di Fourier in  $\theta = 0$ :

$$
Area[x(n)] = X(e^{j0}) = 1 \cdot (\frac{1}{4} + \frac{1}{4}) = \frac{1}{2}
$$

Essendo la ROC una corona circolare il segnale  $x(n)$  è di tipo two-sided.

#### Esercizio 4.C – [punti 3]

Dato il segnale  $x(t)$  con trasformata di Fourier  $X(j\omega) = rect(\frac{\omega - \omega_0}{4\pi D})$  ( $X(f)$  =  $rect(\frac{f-f_0}{2D})$  ( $\omega_0 = \frac{\pi}{2}$ ,  $f_0 = \frac{1}{4}$ ,  $D = \frac{3}{2}$ ). Trovare il massimo tempo di campionamento *T<sup>c</sup>* che garantisce di poter ricostruire esattamente *x*(*t*) dai suoi campioni mediante un filtro passa basso ideale con pulsazione di taglio $\frac{\pi}{T_c}$  (frequenza di taglio  $\frac{1}{2T_c}$ ).

*Soluzione.*

 $X(i\omega)$  è un rettangolo centrato  $\omega_0$  di larghezza  $4\pi D$ , per cui la pulsazione massima  $\omega_M$  è pari a  $\omega_0 + 2\pi D$ . Secondo il teorema di Shannon il massimo tempo di campionamento che garantisce di poter ricostruire esattamente *x*(*t*) dai suoi campioni mediante un filtro passa basso ideale è  $T_c = \frac{2\pi}{\omega_c} = \frac{2\pi}{2\omega_M} = \frac{2}{7}$ .

 $(X(f)$  è un rettangolo centrato  $f_0$  di larghezza  $2D$ , per cui la frequenza massima  $f_M$  è pari a  $f_0 + D$ . Secondo il teorema di Shannon il massimo tempo di campionamento che garantisce di poter ricostruire esattamente *x*(*t*) dai suoi campioni mediante un filtro passa basso ideale è  $T_c = \frac{1}{f_c} = \frac{1}{2f_M} = \frac{2}{7}$ .)

#### Esercizio 5.C – [punti 3]

Dato il sistema descritto dall'equazione differenziale lineare

$$
y''(t) - y'(t) = x'(t) - x(t)
$$

- *•* Trovare la Funzione di trasferiemnto del sistema. [1.5 p]
- Dire se è BIBO-stabile. [1.5 p]

*Soluzione.*

La funzione di trasferimento si trova per ispezione:

$$
H(s) = \frac{s-1}{s^2 - s} = \frac{s-1}{(s-1)s}
$$

Nonstante il polo a parte reale positiva venga cancellato dallo zero, la presenza del polo in *s* = 0 rende il sistema NON BIBO-stabile.

### Esercizio 6.C –MATLAB – [punti 3]

Si considerino un segnale reale a tempo continuo  $x(t)$  ad estensione limitata, i cui campioni siano rappresentati in MatLab dal vettore *x* con passo di campionamento  $TC$  scelto opportunamente e con tempi di campionamento  $tx =$  $Tc*(0: length(x)-1)$ . Si chiede di ideare un semplice script MatLab che derivi numericamente la trasformata di Fourier *X*(*f*) e le frequenze associate, e quindi ne dia una rappresentazione grafica in scala semilogaritmica.

*Soluzione.*

Un possibile script potrebbe essere:

 $Nx = length(x);$  % numero di campioni del segnale

 $fx = (0:Nx-1)/(Nx*Tc);$  % campioni nel dominio della frequenza

 $X = Tc * fft(x);$  % trasformata di Fourier

*semilogy*(*fx, abs*(*X*)); % plot della trasformata di Fourier

## SEGNALI E SISTEMI TEMA D Proff. N. Benvenuto e C. Dalla Man (a.a. 2019-2020) Primo Appello – 26 giugno 2020 SOLUZIONI

## Esercizio 1.D – [punti 7]

Si consideri il segnale

$$
x(t) = \sum_{n = -\infty}^{+\infty} (j)^{|n|} \operatorname{rect} \frac{t - 3n}{3}.
$$

- $1)$  Dire se è
- *•* pari [0.5 p]
- *•* dispari [0.5 p]
- *•* periodico [1.0 p]
- *•* a potenza finita [0.5 p]
- *•* ad energia finita [0.5 p]
- *•* Calcolare la potenza/energia se finita [1.5 p]

2) Sia

$$
y(t) = x(t) + sen(4\pi t)rect(t)
$$

Dire se  $y(t)$  è

- *•* a potenza finita [0.5 p]
- *•* ad energia finita [0.5 p]
- *•* Calcolare la potenza/energia se finita [1.5 p]

*Soluzione.*

- pari  $\Longrightarrow$  Sì
- dispari  $\Longrightarrow$  No
- periodico  $\Longrightarrow$  No

La sua potenza è  $Px = 1$ . Di conseguenza:

• a potenza finita  $\Longrightarrow$  Sì

• ad energia finita  $\Longrightarrow$  No

Sommando a  $x(t)$  il segnale  $sen(4\pi t)rect(t)$  non se ne altera la potenza, per cui y(t) è

- $\bullet\,$ a potenza finita $\Longrightarrow$  Sì
- ad energia finita  $\Longrightarrow$  No

e

•  $P_x = 1$ 

## Esercizio 2.D – [punti 7]

Sia  $x(t) = 2sinc^2(t)$  l'ingresso ad un sistema con corrispondente uscita

$$
y(t) = sinc^4(t+1) \cdot sinc^2(t-1)
$$

In base alla relazione generale ingresso-uscita valutare se il sistema è:

- *•* lineare [1.0 p]
- *•* tempo-invariante [1.0 p]
- *•* BIBO-stabile [1.5 p]
- *•* causale [1.5 p]

Calcolare poi la risposta in frequenza del sistema. [2.0 p]

#### *Soluzione.*

La relazione generale ingresso uscita è:

$$
y(t) = \frac{1}{8}x^2(t+1) \cdot x(t-1)
$$

perciò

- $\bullet\,$  lineare  $\Longrightarrow$  No
- tempo-invariante  $\Longrightarrow$  Sì
- BIBO-stabile  $\Longrightarrow$  Sì
- $\bullet\,$  causale  $\Longrightarrow$  No

La risposta impulsiva del sistema è:

$$
h(t) = \frac{1}{8}\delta(t+1) \cdot \delta(t-1) = 0
$$

da cui

$$
H(j\omega) = 0
$$

 $(\text{con } \omega = 2\pi f)$ 

### Esercizio 3.D – [punti 7]

Un segnale a tempo discreto  $x(n)$  ha trasformata zeta:

$$
X(z) = \frac{2z^{-2}}{3+z} + \frac{2z^{-2}}{3+z^{-1}}, \quad \frac{1}{3} < |z| < 3
$$

(notare che la ROC include il cerchio di raggio unitario)

- Dire se  $x(n)$  è a valori reali [2.0 p]
- $\bullet$  calcolare l'Area di  $x(n)$  [2.0 p]
- dire se  $x(n)$  è right-sided, left-sided, two-sided o nessuno dei tre. [3.0 p]

*Soluzione.*

Per poter dire se  $x(n)$  è a valori reali è necessario calcolare la trasformata di Fourier e vedere se questa è a simmetria hermitiana:

$$
X(z) = 2z^{-2} \cdot \left(\frac{1}{3+z} + \frac{1}{3+z^{-1}}\right)
$$

La trasformata di Fourier è  $X(e^{j\theta}) = X(z)|_{z=e^{j\theta}} = 2e^{-2j\theta} \cdot (\frac{1}{3+e^{j\theta}} + \frac{1}{3+e^{-j\theta}})$ 

$$
X(e^{-j\theta}) = 2e^{2j\theta} \cdot (\frac{1}{3 + e^{-j\theta}} + \frac{1}{3 + e^{j\theta}})
$$

$$
\overline{X(e^{j\theta})} = 2e^{2j\theta} \cdot (\frac{1}{3 + e^{-j\theta}} + \frac{1}{3 + e^{j\theta}})
$$

quindi  $x(n)$  è a valori reali.

L'area del segnale  $x(n)$  si può calcolare dal valore della trasformata di Fourier in  $\theta = 0$ :

$$
Area[x(n)] = X(e^{j0}) = 2 \cdot (\frac{1}{4} + \frac{1}{4}) = 1
$$

Essendo la ROC una corona circolare il segnale  $x(n)$  è di tipo two-sided.

### Esercizio 4.D – [punti 3]

Dato il segnale  $x(t)$  con trasformata di Fourier  $X(j\omega) = rect(\frac{\omega - \omega_0}{4\pi D})$  ( $X(f)$  =  $rect(\frac{f-f_0}{2D})$  ( $\omega_0 = \frac{2\pi}{5}$ ,  $f_0 = \frac{1}{5}$ ,  $D = 2$ ). Trovare il massimo tempo di campionamento  $\overline{T}_c$  che garantisce di poter ricostruire esattamente  $x(t)$  dai suoi campioni mediante un filtro passa basso ideale con pulsazione di taglio $\frac{\pi}{T_c}$  (frequenza di taglio  $\frac{1}{2T_c}$ ).

*Soluzione.*

 $X(j\omega)$  è un rettangolo centrato  $\omega_0$  di larghezza  $4\pi D$ , per cui la pulsazione massima  $\omega_M$  è pari a  $\omega_0 + 2\pi D$ . Secondo il teorema di Shannon il massimo tempo di campionamento che garantisce di poter ricostruire esattamente *x*(*t*) dai suoi campioni mediante un filtro passa basso ideale è  $T_c = \frac{2\pi}{\omega_c} = \frac{2\pi}{2\omega_M} = \frac{5}{22}$ .

 $(X(f)$  è un rettangolo centrato  $f_0$  di larghezza  $2D$ , per cui la frequenza massima  $f_M$  è pari a  $f_0 + D$ . Secondo il teorema di Shannon il massimo tempo di campionamento che garantisce di poter ricostruire esattamente *x*(*t*) dai suoi campioni mediante un filtro passa basso ideale è  $T_c = \frac{1}{f_c} = \frac{1}{2f_M} = \frac{5}{22}$ .)

#### Esercizio 5.D – [punti 3]

Dato il sistema descritto dall'equazione differenziale lineare

$$
y''(t) - 3y'(t) - 10y(t) = x'(t) - 5x(t)
$$

- *•* Trovare la Funzione di trasferiemnto del sistema. [1.5 p]
- Dire se è BIBO-stabile. [1.5 p]

*Soluzione.*

La funzione di trasferimento si trova per ispezione:

$$
H(s) = \frac{s-5}{s^2 - 3s - 10} = \frac{s-5}{(s-5)(s+2)}
$$

Poichè il polo a parte reale positiva viene cancellato dallo zero, il sistema è BIBO-stabile.

## Esercizio 6.D –MATLAB – [punti 3]

Si considerino un segnale reale a tempo continuo  $x(t)$  ad estensione limitata, i cui campioni siano rappresentati in MatLab dal vettore *x* con passo di campionamento  $TC$  scelto opportunamente e con tempi di campionamento  $tx =$  $Tc*(0: length(x)-1)$ . Si chiede di ideare un semplice script MatLab che derivi numericamente la trasformata di Fourier *X*(*f*) e le frequenze associate, e quindi ne dia una rappresentazione grafica in scala semilogaritmica.

*Soluzione.*

Un possibile script potrebbe essere:

 $Nx = length(x)$ ; % numero di campioni del segnale

 $fx = (0:Nx-1)/(Nx*Tc); %$  campioni nel dominio della frequenza  $X = Tc * fft(x);$  % trasformata di Fourier

*semilogy*(*fx, abs*(*X*)); % plot della trasformata di Fourier

## SEGNALI E SISTEMI TEMA B Proff. N. Benvenuto e C. Dalla Man (a.a. 2019-2020) Primo Appello – 26 giugno 2020 SOLUZIONI

## Esercizio 1.B – [punti 7]

Si consideri il segnale

$$
x(t) = \sum_{n=2}^{+\infty} \text{rect}\frac{t - 4n}{3} + \sum_{n=-\infty}^{-2} \text{rect}\frac{t - 4n}{3}.
$$

 $1)$  Dire se è

- *•* pari [0.5 p]
- *•* dispari [0.5 p]
- *•* periodico [1.0 p]
- *•* a potenza finita [0.5 p]
- *•* ad energia finita [0.5 p]
- *•* Calcolare la potenza/energia se finita. [1.5 p]

2) Sia

$$
y(t) = x(t) + e^{-t}[1(t) - 1(t - 4)]
$$

Dire se  $y(t)$  è

- *•* a potenza finita [0.5 p]
- *•* ad energia finita [0.5 p]
- *•* Calcolare la potenza/energia se finita. [1.5 p]

*Soluzione.*

Il segnale è quello rappresentato in figura 1. Di consguenza

- pari  $\Longrightarrow$  Sì
- $\bullet\,$ dispari $\Longrightarrow$  No
- periodico  $\Longrightarrow$  No

La sua potenza è quella del segnale onda quadra con periodo 4 e duty cycle  $3/4$ ,  $Px = \frac{3}{4}$ . Di conseguenza:

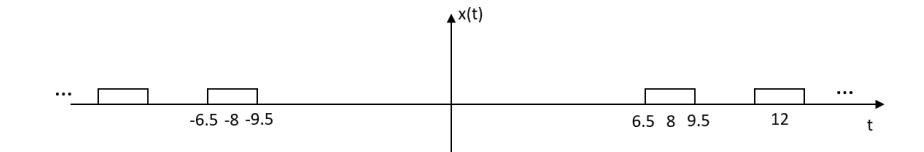

Figure 1: Segnale *x*(*t*)

- $\bullet\,$ a potenza finita $\Longrightarrow$  Sì
- ad energia finita  $\Longrightarrow$  No

Sommando a  $x(t)$  il segnale  $e^{-t}[1(t) - 1(t-4)]$  non se ne altera la potenza, per cui  $y(t)$  è

- a potenza finita  $\Longrightarrow$  Sì
- ad energia finita  $\Longrightarrow$  No

e

•  $P_x = \frac{3}{4}$ 

# Esercizio 2.B – [punti 7]

Sia  $x(t) = sinc^2(t)$  l'ingresso ad un sistema con corrispondente uscita

$$
y(t) = \frac{1}{4} sinc^2(\frac{t+1}{2}) + \frac{1}{4} sinc^2(\frac{t-1}{2})
$$

In base alla relazione generale ingresso-uscita valutare se il sistema è:

- *•* lineare [1.0 p]
- *•* tempo-invariante [1.0 p]
- *•* BIBO-stabile [1.5 p]
- *•* causale [1.5 p]

Calcolare poi la risposta in frequenza del sistema.[2.0 p]

#### *Soluzione.*

La relazione generale ingresso uscita è:

$$
y(t)=\frac{1}{4}x(\frac{t+1}{2})+\frac{1}{4}x(\frac{t-1}{2})
$$

perciò

• lineare  $\Longrightarrow$  Sì

- tempo-invariante  $\Longrightarrow$  No
- BIBO-stabile  $\Longrightarrow$  Sì
- $\bullet\,$  causale  $\Longrightarrow$  No

La risposta impulsiva del sistema è:

$$
h(t) = \frac{1}{4}\delta(\frac{t+1}{2}) + \frac{1}{4}\delta(\frac{t-1}{2})
$$

da cui

$$
H(j\omega) = \cos(\omega)
$$

 $(\text{con } \omega = 2\pi f)$ 

## Esercizio 3.B – [punti 7]

Un segnale a tempo discreto  $x(n)$  ha trasformata zeta:

$$
X(z) = \frac{2j}{2+z} + \frac{2j}{2+z^{-1}}, \quad \frac{1}{2} < |z| < 2
$$

(notare che la ROC include il cerchio di raggio unitario)

- Dire se  $x(n)$  è a valori reali [2.0 p]
- *•* calcolare l'Area di *x*(*n*) [2.0 p]
- dire se  $x(n)$  è right-sided, left-sided, two-sided o nessuno dei tre. [3.0 p]

*Soluzione.*

Per poter dire se  $x(n)$  è a valori reali è necessario calcolare la trasformata di Fourier e vedere se questa è a simmetria hermitiana:

$$
X(z) = 2j \cdot \left(\frac{1}{2+z} + \frac{1}{2+z^{-1}}\right)
$$

La trasformata di Fourier è  $X(e^{j\theta}) = X(z)|_{z=e^{j\theta}} = 2j \cdot (\frac{1}{2+e^{j\theta}} + \frac{1}{2+e^{-j\theta}})$ 

$$
X(e^{-j\theta}) = 2j \cdot \left(\frac{1}{2+e^{-j\theta}} + \frac{1}{2+e^{j\theta}}\right)
$$

$$
\overline{X(e^{j\theta})} = -2j \cdot \left(\frac{1}{2+e^{-j\theta}} + \frac{1}{2+e^{j\theta}}\right)
$$

quindi  $x(n)$  non è a valori reali.

L'area del segnale  $x(n)$  si può calcolare dal valore della trasformata di Fourier in  $\theta = 0$ :

$$
Area[x(n)] = X(e^{j0}) = 2j(\frac{1}{3} + \frac{1}{3}) = \frac{4j}{3}
$$

Essendo la ROC una corona circolare il segnale  $x(n)$  è di tipo two-sided.

### Esercizio 4.B – [punti 3]

Dato il segnale  $x(t)$  con trasformata di Fourier  $X(j\omega) = rect(\frac{\omega - \omega_0}{4\pi D})$  ( $X(f)$  =  $rect(\frac{f-f_0}{2D})$  ( $\omega_0 = \pi, f_0 = \frac{1}{2}, D = 1$ ). Trovare il massimo tempo di campionamento *T<sup>c</sup>* che garantisce di poter ricostruire esattamente *x*(*t*) dai suoi campioni mediante un filtro passa basso ideale con pulsazione di taglio $\frac{\pi}{T_c}$  (frequenza di taglio  $\frac{1}{2T_c}$ ).

*Soluzione.*

 $X(j\omega)$  è un rettangolo centrato  $\omega_0$  di larghezza  $4\pi D$ , per cui la pulsazione massima  $\omega_M$  è pari a  $\omega_0 + 2\pi D$ . Secondo il teorema di Shannon il massimo tempo di campionamento che garantisce di poter ricostruire esattamente *x*(*t*) dai suoi campioni mediante un filtro passa basso ideale è  $T_c = \frac{2\pi}{\omega_c} = \frac{2\pi}{2\omega_M} = \frac{1}{3}$ .

 $(X(f)$  è un rettangolo centrato  $f_0$  di larghezza  $2D$ , per cui la frequenza massima  $f_M$  è pari a  $f_0 + D$ . Secondo il teorema di Shannon il massimo tempo di campionamento che garantisce di poter ricostruire esattamente *x*(*t*) dai suoi campioni mediante un filtro passa basso ideale è  $T_c = \frac{1}{f_c} = \frac{1}{2f_M} = \frac{1}{3}$ .)

#### Esercizio  $5.B - [punti 3]$

Dato il sistema descritto dall'equazione differenziale lineare

$$
y''(t) - 2y'(t) - 3y(t) = x'(t) - 3x(t)
$$

- *•* Trovare la Funzione di trasferiemnto del sistema. [1.5 p]
- Dire se è BIBO-stabile. [1.5 p]

#### *Soluzione.*

La funzione di trasferimento si trova per ispezione:

$$
H(s) = \frac{s-3}{s^2 - 2s - 3} = \frac{s-3}{(s-3)(s+1)}
$$

Poichè il polo a parte reale positiva viene cancellato dallo zero, il sistema è BIBO-stabile.

#### Esercizio 6.B –MATLAB – [punti 3]

Si considerino un segnale reale a tempo continuo  $x(t)$  ad estensione limitata, i cui campioni siano rappresentati in MatLab dal vettore *x* con passo di campionamento *TC* scelto opportunamente e con tempi di campionamento  $tx =$  $Tc*(0: length(x)-1)$ . Si chiede di ideare un semplice script MatLab che derivi numericamente la trasformata di Fourier *X*(*f*) e le frequenze associate, e quindi ne dia una rappresentazione grafica in scala semilogaritmica.

*Soluzione.*

Un possibile script potrebbe essere:

*Nx* = *length*(*x*); % numero di campioni del segnale  $fx = (0:Nx-1)/(Nx*Tc);$  % campioni nel dominio della frequenza  $X = Tc * fft(x);$  % trasformata di Fourier *semilogy*(*fx, abs*(*X*)); % plot della trasformata di Fourier

## SEGNALI E SISTEMI TEMA A Proff. N. Benvenuto e C. Dalla Man (a.a. 2019-2020) Primo Appello – 26 giugno 2020 SOLUZIONI

## Esercizio 1.A – [punti 7]

Si consideri il segnale

$$
x(t) = \sum_{n=1}^{+\infty} \text{rect}\frac{t - 5n}{2} - \sum_{n=-\infty}^{-1} \text{rect}\frac{t - 5n}{2}.
$$

- $1)$  Dire se è
- *•* pari [0.5 p]
- *•* dispari [0.5 p]
- *•* periodico [1.0 p]
- *•* a potenza finita [0.5 p]
- *•* ad energia finita [0.5 p]
- *•* Calcolare la potenza/energia se finita [1.5 p]

2) Sia

$$
y(t) = x(t) + e^{-t}rect(t - \frac{1}{2})
$$

Dire se  $y(t)$  è

- *•* a potenza finita [0.5 p]
- *•* ad energia finita [0.5 p]
- *•* Calcolare la potenza/energia se finita. [1.5 p]

#### *Soluzione.*

Il segnale è quello rappresentato in figura 1. Di consguenza

- pari  $\Longrightarrow$  No
- dispari  $\Longrightarrow$  Sì
- periodico  $\Longrightarrow$  No

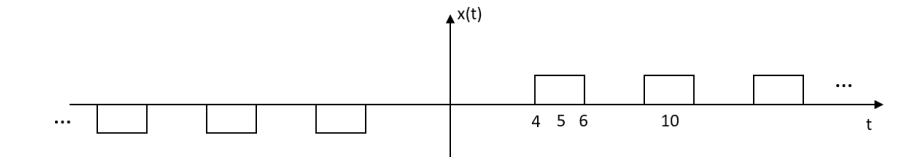

Figure 1: Segnale *x*(*t*)

 ${\rm La}$ sua potenza è quella del segnale onda quadra con periodo 5 e duty cycle  $2/5$ ,  $Px = \frac{2}{5}$ . Di conseguenza:

- a potenza finita  $\Longrightarrow$  Sì
- $\bullet\,$ ad energia finita $\Longrightarrow$ No

Sommando a  $x(t)$  il segnale  $e^{-t}rect(t-\frac{1}{2})$  non se ne altera la potenza, per cui y(t) è

- $\bullet\,$ a potenza finita $\Longrightarrow$  Sì
- ad energia finita  $\Longrightarrow$  No

e

•  $P_x = \frac{2}{5}$ 

# Esercizio 2.A – [punti 7]

Sia  $x(t) = \frac{1}{2} \operatorname{sinc}^2(t)$  l'ingresso ad un sistema con corrispondente uscita

$$
y(t) = \frac{1}{4} sinc^2(\frac{t+1}{2}) \cdot sinc^2(\frac{t-1}{2})
$$

In base alla relazione generale ingresso-uscita valutare se il sistema è:

- *•* lineare [1.0 p]
- *•* tempo-invariante [1.0 p]
- *•* BIBO-stabile [1.5 p]
- *•* causale [1.5 p]

Calcolare poi la risposta in frequenza del sistema. [2.0 p]

*Soluzione.*

La relazione generale ingresso uscita è:

$$
y(t) = x\left(\frac{t+1}{2}\right) \cdot x\left(\frac{t-1}{2}\right)
$$

perciò

- lineare  $\Longrightarrow$  No
- tempo-invariante  $\Longrightarrow$  No
- BIBO-stabile  $\Longrightarrow$  Sì
- causale  $\Longrightarrow$  No

La risposta impulsiva del sistema è:

$$
h(t) = \delta(\frac{t+1}{2}) \cdot \delta(\frac{t-1}{2}) = 0
$$

da cui

$$
H(j\omega)=0
$$

 $(\text{con } \omega = 2\pi f)$ 

## Esercizio 3.A – [punti 7]

Un segnale a tempo discreto  $x(n)$  ha trasformata zeta:

$$
X(z) = \frac{2jz}{2+z} + \frac{2jz}{2+z^{-1}}, \quad \frac{1}{2} < |z| < 2
$$

(notare che la ROC include il cerchio di raggio unitario)

- Dire se  $x(n)$  è a valori reali [2.0 p]
- *•* calcolare l'Area di *x*(*n*) [2.0 p]
- dire se  $x(n)$  è right-sided, left-sided, two-sided o nessuno dei tre. [3.0 p]

*Soluzione.*

Per poter dire se  $x(n)$  è a valori reali è necessario calcolare la trasformata di Fourier e vedere se questa è a simmetria hermitiana:

$$
X(z) = 2jz \cdot (\frac{1}{2+z} + \frac{1}{2+z^{-1}})
$$

La trasformata di Fourier è  $X(e^{j\theta}) = X(z)|_{z=e^{j\theta}} = 2je^{j\theta} \cdot (\frac{1}{2+e^{j\theta}} + \frac{1}{2+e^{-j\theta}})$ 

$$
X(e^{-j\theta}) = 2je^{-j\theta} \cdot (\frac{1}{2 + e^{-j\theta}} + \frac{1}{2 + e^{j\theta}})
$$

$$
\overline{X(e^{j\theta})} = -2je^{-j\theta} \cdot (\frac{1}{2 + e^{-j\theta}} + \frac{1}{2 + e^{j\theta}})
$$

quindi  $x(n)$  non è a valori reali.

L'area del segnale  $x(n)$  si può calcolare dal valore della trasformata di Fourier in  $\theta = 0$ :

$$
Area[x(n)] = X(e^{j0}) = 2j(\frac{1}{3} + \frac{1}{3}) = \frac{4j}{3}
$$

Essendo la ROC una corona circolare il segnale  $x(n)$  è di tipo two-sided.

### Esercizio 4.A – [punti 3]

Dato il segnale  $x(t)$  con trasformata di Fourier  $X(j\omega) = rect(\frac{\omega - \omega_0}{4\pi D})$  ( $X(f)$  =  $rect(\frac{f-f_0}{2D})$  ( $\omega_0 = 2\pi, f_0 = 1, D = 1$ ). Trovare il massimo tempo di campionamento *T<sup>c</sup>* che garantisce di poter ricostruire esattamente *x*(*t*) dai suoi campioni mediante un filtro passa basso ideale con pulsazione di taglio $\frac{\pi}{T_c}$  (frequenza di taglio  $\frac{1}{2T_c}$ ).

*Soluzione.*

 $X(j\omega)$  è un rettangolo centrato  $\omega_0$  di larghezza  $4\pi D$ , per cui la pulsazione massima  $\omega_M$  è pari a  $\omega_0 + 2\pi D$ . Secondo il teorema di Shannon il massimo tempo di campionamento che garantisce di poter ricostruire esattamente *x*(*t*) dai suoi campioni mediante un filtro passa basso ideale è  $T_c = \frac{2\pi}{\omega_c} = \frac{2\pi}{2\omega_M} = \frac{1}{4}$ .

 $(X(f)$  è un rettangolo centrato  $f_0$  di larghezza  $2D$ , per cui la frequenza massima  $f_M$  è pari a  $f_0 + D$ . Secondo il teorema di Shannon il massimo tempo di campionamento che garantisce di poter ricostruire esattamente *x*(*t*) dai suoi campioni mediante un filtro passa basso ideale è  $T_c = \frac{1}{f_c} = \frac{1}{2f_M} = \frac{1}{4}$ .)

#### Esercizio  $5.A - [punti 3]$

Dato il sistema descritto dall'equazione differenziale lineare

$$
y''(t) - y'(t) - 2y(t) = x'(t) - 2x(t)
$$

- *•* Trovare la Funzione di trasferiemnto del sistema. [1.5 p]
- Dire se è BIBO-stabile. [1.5 p]

#### *Soluzione.*

La funzione di trasferimento si trova per ispezione:

$$
H(s) = \frac{s-2}{s^2 - s - 2} = \frac{s-2}{(s-2)(s+1)}
$$

Poichè il polo a parte reale positiva viene cancellato dallo zero, il sistema è BIBO-stabile.

#### Esercizio 6.A –MATLAB – [punti 3]

Si considerino un segnale reale a tempo continuo  $x(t)$  ad estensione limitata, i cui campioni siano rappresentati in MatLab dal vettore *x* con passo di campionamento *TC* scelto opportunamente e con tempi di campionamento  $tx =$  $Tc*(0: length(x)-1)$ . Si chiede di ideare un semplice script MatLab che derivi numericamente la trasformata di Fourier *X*(*f*) e le frequenze associate, e quindi ne dia una rappresentazione grafica in scala semilogaritmica.

*Soluzione.*

Un possibile script potrebbe essere:

*Nx* = *length*(*x*); % numero di campioni del segnale  $fx = (0:Nx-1)/(Nx*Tc);$  % campioni nel dominio della frequenza  $X = Tc * fft(x);$  % trasformata di Fourier *semilogy*(*fx, abs*(*X*)); % plot della trasformata di Fourier

### SEGNALI E SISTEMI Prof. N. Benvenuto e Prof. C. Dalla Man (a.a. 2019-2020) Quarto Appello – 21 febbraio 2021 SOLUZIONI

#### Esercizio 1 – [punti 7]

Dato il segnale  $x(t)$ 

$$
x(t) = -2 + \sum_{k=-\infty}^{-1} j(\frac{1}{3})^{-k} e^{-jkt} + \sum_{k=1}^{+\infty} j(\frac{1}{3})^k e^{jkt}
$$

- 1. Dire se  $x(t)$  è reale
- 2. Dire se  $x(t)$  è pari
- 3. Dire se  $y(t) = \frac{dx(t)}{dt}$  è pari

Gustificare le risposte.

**Soluzione**  $x(t)$  è scritto come una serie di Fourier, i cui coefficienti sono

$$
a_k = \begin{cases} -2 & k=0\\ j(\frac{1}{3})^{|k|} & k \neq 0 \end{cases}
$$

- 1. No,  $x(t)$  non è reale poichè  $a_{-k} \neq a_k^*$
- 2. Sì,  $x(t)$  è pari poichè risulta  $a_{-k} = a_k$ .
- 3. No,  $y(t)$  è dispari. Dalla regola di derivazione i coefficienti  $b_k$  di  $\frac{dx(t)}{dt}$ risultano  $b_k = jk\omega_0 a_k = -\omega_0 k(\frac{1}{3})^{|k|}$ , per cui i  $b_k$  sono dispari,  $b_k = -b_{-k}$ e di conseguenza  $\frac{dx(t)}{dt}$  è dispari.

### Esercizio 2 – [punti 7]

Sia dato un sistema descritto dalla trasformazione

$$
y(t) = \begin{cases} 0 & t \le 2\\ \cos(t+2) \cdot \int_{-1}^{t-2} x(\tau) d\tau & t > 2 \end{cases}
$$

- 1. Dire se il sistema è causale, lineare, BIBO stabile.
- 2. Trovare la risposta impulsiva *h*(*t*).
- 3. Trovare la risposta al gradino unitario  $h_{-1}(t)$ .

#### Soluzione

- 1. Il sistema è causale perchè per determinare  $y(t_0)$  è sufficiente conoscere  $x(t)$  per  $t < t_0$ . Il sistema è lineare, essendo l'integrazione una mappa lineare. Il sistema non è BIBO stabile: all'ingresso  $x(t) = \mathbf{1}(t)$  limitato corrisponde un'uscita illimitata.
- 2. Per tempi *t >* 2 si ha

$$
h(t) = \cos(t+2) \cdot \int_{-1}^{t-2} \delta(\tau) d\tau = \cos(t+2)
$$

pertanto  $h(t) = cos(t + 2) \cdot 1(t - 2)$ .

3. Per tempi *t >* 2 si ha

$$
h_{-1}(t) = \cos(t+2) \cdot \int_{-1}^{t-2} \mathbf{1}(\tau) d\tau = \cos(t+2) \cdot (t-1)
$$

pertanto  $h_{-1}(t) = \cos(t+2) \cdot (t-1) \cdot 1(t-2)$ .

#### Esercizio 3 – [punti 7]

Si consideri il problema ai valori iniziali

$$
\left\{\begin{array}{l} y''(t)+ky'(t)=x(t) \\ y(0^-)=0 \\ y'(0^-)=-3 \end{array}\right.
$$

con  $k \in \mathbb{C}$ 

- 1. Trovare la funzione di trasferimento del sistema.
- 2. Dire per quali valori di  $k$  il sistema è BIBO stabile
- 3. Determinare l'evoluzione libera *yl*(*t*) in funzione di *k*.

#### Soluzione

1.

$$
H(s) = \frac{1}{s^2 + ks} = \frac{1}{s(s + k)}
$$

2. Poichè  $H(s)$  ha un polo nell'origine, il sistem non è BIBO stabile per nessun valore di *k*.

$$
Y_l(s) = \frac{sy(0^-) + y'(0^-) + ky(0^-)}{s(s+k)} = \frac{y'(0^-)}{s(s+k)} = -\frac{3}{s(s+k)}
$$

Scomponendo in fratti semplici si ha:

$$
Y_l(s) = \frac{-3}{k} \cdot \frac{1}{s} + \frac{3}{k} \cdot \frac{1}{s+k}
$$

da cui

$$
y_l(t) = \frac{-3}{k} \cdot \mathbf{1}(t) + \frac{3}{k} \cdot e^{-kt} \cdot \mathbf{1}(t)
$$

# Esercizio 4 – [punti 3]

Sia dato il sistema LTI a tempo discreto definito dalla risposta impulsiva *h*(*n*). In corrispondenza dell'ingresso  $x_1(n)$  si misura l'uscita  $y_1(n)$  con

$$
x_1(n) = -\delta(n-1) - \delta(n-2) \implies y_1(n) = -\delta(n+1) + \delta(n-1)
$$

Determinare l'uscita  $y_2(n)$  corrispondente all'ingresso

$$
x_2(n) = -\delta(n+1) - \delta(n) + \delta(n-1) + \delta(n-2) .
$$

**Soluzione** Essendo  $x_2(n) = x_1(n+2) - x_1(n)$  ed essendo il sistema LTI si ottiene

$$
y_2(n) = y_1(n+2) - y_1(n)
$$
  
=  $-\delta(n+3) + \delta(n+1) - [-\delta(n+1) + \delta(n-1)]$   
=  $-\delta(n+3) + 2\delta(n+1) - \delta(n-1)$ 

# Esercizio 5 – [punti 3]

Si consideri il segnale *x*(*t*)

$$
x(t) = 2\cos(3\pi t) \cdot \sin(5\pi t)
$$

e si supponga che tale segnale sia campionato con periodo coampionamento *Ts*. Determinare il periodo di campionamento massimo per il quale esiste un filtro interpolatore passa basso in grado di ricostrure esattamente il segnale *x*(*t*) dai suoi campioni.

3.

Soluzione

$$
X(j\omega) = \frac{\pi}{j} [\delta(\omega - 8\pi) + \delta(\omega - 2\pi) + \delta(\omega + 8\pi) + \delta(\omega + 2\pi)]
$$

Per cui  $(\omega_s)_{min} > 16\pi \Rightarrow (T_s)_{max} < \frac{1}{8}$  ovvero

$$
X(f) = \frac{1}{2} [\delta(f-4) + \delta(f-1) + \delta(f+4\pi) + \delta(f+1)]
$$

Per cui  $(F_s)_{min} > 8 \Rightarrow (T_s)_{max} < \frac{1}{8}$ 

## Esercizio 6 -MATLAB- [punti 3]

Sia dato il sistema discreto autoregressivo  $y[n] = a \cdot y[n-1] + b \cdot y[n-2] + c \cdot x[n]$ , implementato in MatLab nella funzione y = sistemaAR(y0,a,b,c,x) che prende come ingresso i parametri scalari *a*, *b*, *c*, il vettore delle condizioni iniziali *y*0 (di lunghezza 2) ed il vettore *x* e restituisce in uscita un vettore *y*, della stessa lunghezza di *x*, secondo la legge sopra indicata.

Si chiede di ideare un semplice script MatLab per determinare e poi disegnare la risposta impulsiva del sistema nell'intervallo [0; 1000], utilizzando i parametri  $a = 0.6, b = -0.2, C = 3$  ed i valori iniziali  $y0 = [10 - 1]$ .

Soluzione Un possibile script potrebbe essere:

 $N = 1000;$  $n = 0:1:N;$  % asse dei tempi  $x = [1, zeros(1, N)];$  % impulso discreto  $y = sistemaAR([10, -1], 0.6, -0.2, 3, x)$  % risposta impulsiva *stem*(*n, y*) % grafico del segnale

### SEGNALI E SISTEMI Prof. N. Benvenuto e Prof. C. Dalla Man (a.a. 2019-2020) Autovalutazione – 9 giugno 2020 SOLUZIONI

#### Esercizio 1 – [punti 3]

Sia dato il segnale

$$
g(t) = \begin{cases} 2t & 2 < t < 4 \\ 0 & \text{altrove} \end{cases}
$$

- 1. Disegnare  $g(t)$ .
- 2. Disegnare  $g_M(t) = g(4 t)$ .
- 3. Determinare l'intervallo di tempo in cui la convoluzione tra *g*(*t*) e *gM*(*t*) può essere diversa da zero.

*Soluzione.* I segnali sono mostrati in figura.

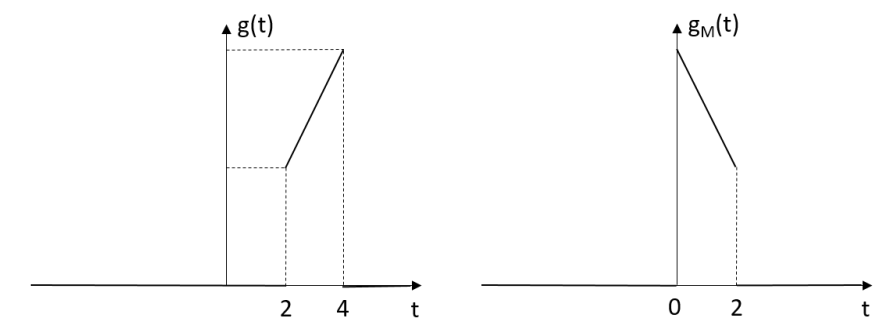

Figura: Grafici dei segnali *g*(*t*) (pannello di destra) e *gM*(*t*) (pannello di sinistra)

Il segnale  $g(t)$  ha supporto [2, 4]; il segnale  $g_M(t)$  ha supporto [0, 2]; Il supporto della convoluzione sarà:  $[2 + 0, 4 + 2] = [2, 6]$ 

#### Esercizio 2 – [punti 3]

Si consideri il segnale periodico  $x(t)$ 

 $x(t) = cos(2\pi t) \cdot cos(12\pi t)$ 

e si supponga che tale segnale sia campionato con periodo coampionamento *Ts*.

Determinare il periodo di campionamento massimo per il quale esiste un filtro interpolatore passa basso in grado di ricostrure esattamente il segnale *x*(*t*) dai suoi campioni.

*Soluzione.*

$$
X(j\omega) = \frac{\pi}{2} [\delta(\omega - 14\pi) + \delta(\omega - 10\pi) + \delta(\omega + 14\pi) + \delta(\omega + 10\pi)]
$$

Per cui  $(\omega_s)_{min} > 28\pi \Rightarrow (T_s)_{max} < \frac{1}{14}$ ovvero

$$
X(f) = \frac{1}{4} [\delta(f - 7) + \delta(f - 5) + \delta(f + 7\pi) + \delta(f + 5)]
$$

Per cui  $(F_s)_{min} > 14 \Rightarrow (T_s)_{max} < \frac{1}{14}$ 

## Esercizio 3 – [punti 7]

Dato il segnale

$$
x(t) = e^{-2|t|} [\cos^2(3t) - 5\sin^3(7t)]
$$

- 1. Dire se  $x(t)$  è a energia finita, potenza finita o nessuna delle due o entrambe. Non è necessario valutare le quantità ma solo giustificare le risposte.
- 2. Eseguita la trasformazione

$$
y(t) = 2\sum_{n = -\infty}^{+\infty} x(t - n\frac{10}{3}) + \sum_{m = -\infty}^{+\infty} 3x(t + 3 - 2m)
$$

Dire se  $y(t)$  è un segnale periodico e, se sì, determinare il periodo fondamentale.

3. Dire se  $y(t)$  è a energia finita, potenza finita o nessuna delle due o entrambe. Non è necessario valutare le quantità ma solo giustificare le risposte.

#### *Soluzione.*

- 1. Da  $|x(t)| \le 6e^{-2|t|}$  discende che  $|x(t)|^2$  è integrabile per cui  $E^x_\infty < \infty$  e di conseguenza  $P^x_{\infty} = 0$ .
- 2.  $y(t)$  è la somma di due segnali periodici, uno di periodo  $T_1 = \frac{10}{3}$  e l'altro di periodo  $T_2 = 2$ . Essendo il loro rapporto un numero razionale  $(\frac{T_1}{T_2} = \frac{10}{3}, \frac{1}{2} = \frac{5}{3})$ ,  $y(t)$  risulta un segnale periodico di periodo  $T_y = 3T_1 = 5T_2 = 10$
- 3. Essendo  $y(t)$  un segnale periodico con  $E_{[0,T_y]} < \infty$ , sarà  $P^y_{\infty} < \infty$  e  $E^y_\infty = \infty.$

### Esercizio 4 – [punti 7]

Sia  $x(t)$  un segnale periodico ad energia finita sul periodo T, con coefficienti di Fourier

$$
a_k=\left\{\begin{array}{ll}2&k=0\\\ j(\frac{1}{2})^{|k|}&k\neq 0\end{array}\right.
$$

- 1.  $x(t)$  è reale?
- 2.  $x(t)$  è pari?
- 3.  $\frac{dx(t)}{dt}$  è pari?

*Soluzione.*

- 1. No, poichè  $a_{-k} \neq a_k^*$
- 2. Sì, poichè risulta  $a_{-k} = a_k$ .
- 3. No. Dalla regola di derivazione i coefficienti  $b_k$  di  $\frac{dx(t)}{dt}$  risultano  $b_k =$  $jk\omega_0 a_k = -\omega_0 k(\frac{1}{2})^{|k|}$ , per cui i  $b_k$  sono dispari,  $b_k = -b_{-k}$  e di conseguenza  $\frac{dx(t)}{dt}$  è dispari.

## Esercizio 5 – [punti 7]

Sia dato un sistema con ingresso causale  $x(t) \in \chi := \{x(t) : x(t) = 0, \forall t < 0\}$  e uscita  $y(t)$  descritto dalla trasformazione

$$
y(t) = \int_0^{t+2} x(\tau - 3)d\tau.
$$

- 1. Determinare se il sistema è statico, causale, lineare, BIBO stabile. Dimostrare le varie prorietà utilizzando le note proprietà dell'integrazione.
- 2. E' un sistema convoluzionale? Se sì, determinare la risposta impulsiva  $h(t)$ .

*Soluzione.*

1. Il sistema non è statico perchè per determinare l'uscita at tempo  $t_0$  serve conoscere l'ingresso anche a tempi diversi da  $t_0$ . Il sistema è causale perchè  $y(t)$  si può scrivere come

$$
y(t) = \int_0^{t+2} x(\tau - 3)d\tau = \int_{-3}^{t-1} x(\sigma)d\sigma = \int_0^{t-1} x(\sigma)d\sigma
$$

avendo posto  $\sigma = \tau - 3$  ed utilizzando il fatto che  $x(\sigma)$  è nullo per  $\sigma < 0$ , per cui per determinare l'uscita at tempo *t*<sup>0</sup> serve consocere l'ingresso solo ai tempi $t < t_0$ . Il sistema è lineare, essendo l'integrazione una mappa lineare. Il sistema non è BIBO stabile: all'ingresso  $x(t) = \mathbf{1}(t)$  limitato corrisponde un'uscita illimitata.

2.

$$
y(t) = \int_0^{t-1} x(\sigma)d\sigma = \int_{-\infty}^{+\infty} \mathbf{1}(t-1-\sigma)x(\sigma)d\sigma
$$

(essendo  $x(t) = 0, \forall t < 0$ ). Per cui il sistema è convoluzinale con  $h(t) =$  $1(t - 1)$ .

## SEGNALI E SISTEMI TEMA B Proff. N. Benvenuto e C. Dalla Man (a.a. 2019-2020) Secondo Appello – 15 luglio 2020 SOLUZIONI

### Esercizio 1.B – [punti 7]

Sia  $x(t) = s(t) + r(t)$  con  $s(t) = \sin(\frac{\pi}{3}t + \frac{\pi}{3}) e r(t)$  segnale periodico di periodo 3 a media nulla.  $x(t)$  viene filtrato con un filtro avente risposta impulsiva  $h(t) = \frac{H_0}{A} triangle(\frac{t}{A})$ . Determinare *A* e *H*<sub>0</sub> in modo tale che l'uscita del filtro sia uguale a *s*(*t*)

- $A = ... [2 p]$
- $H_0 = \dots [3 \text{ p}]$
- Dire se il filtro è causale.[2 p]

*Soluzione.*

Dalla risposta in frequenza del filtro  $H(j\omega) = H_0 sin c^2(\frac{A\omega}{2\pi}) (H(f) = H_0 sin c^2(Af))$ ed essendo  $R(j\omega)$  ( $R(f)$ ) costituito da impulsi  $\delta$  centrati alle pulsazioni (frequenze) multiple di  $\frac{2\pi}{3}$  ( $\frac{1}{3}$ ), eccetto nell'origine, allora deve essere A=3. Inoltre  $H_0 = \frac{1}{\sin c^2(\frac{A}{6})} = \frac{1}{\sin c^2(\frac{1}{2})}$ . Non essendo *h*(*t*) nulla per tutti i *t* < 0, il filtro non `e causale.

#### Esercizio 2.B – [punti 7]

Dati

$$
a(t) = rect(\frac{t - t_0}{A})
$$

con  $t_0 = 2A$ ,  $A = 2$ ,

$$
b(t) = e^{\frac{-t}{B}} \cdot [1(t) - 1(t - 10B)]
$$

 $\operatorname{con} B = \frac{A}{5}$ 

e *c*(*t*) convoluzione di *a*(*t*) con *b*(*t*).

- *•* calcolare la durata del supporto di *c*(*t*) [2 p]
- calcolare l'area di  $c(t)$ , assumendo  $b(t) = e^{-\frac{t}{B}} \cdot \mathbf{1}(t)$  [2 p]
- Siano ora  $a(t) = e^{-j6\pi t} e b(t) = e^{-\frac{t}{B}} \cdot \mathbf{1}(t) e c(t)$  convoluzione di  $a(t)$  con *b*(*t*). Esprimere *c*(*t*) come *c*(*t*) =  $k \cdot a(t)$  e determinare *k*. [3 p]

*Soluzione.*

•  $d_c = d_a + d_b = A + 10B$ .

- $A_c = A_a \cdot A_b = A \cdot B$ .
- Essendo  $a(t)$  un'esponziale complesso di pulsazione  $-6\pi$ ,  $k$  è la risposta in frequenza del sistema con risposta impulsiva  $b(t)$  calcolata in  $\omega = -6\pi$ .

$$
B(j\omega) = \frac{1}{\frac{1}{B} + j\omega}
$$

per cui

$$
k = B(-j6\pi) = \frac{1}{\frac{1}{B} - j6\pi}
$$

## Esercizio 3.B – [punti 7]

Dato un sistema a tempo discreto descritto dalla seguente equazione alle differenze

$$
y(n) + a \cdot y(n-1) = x(n) - b \cdot x(n-1)
$$

con  $a = e^{-j\frac{\pi}{4}}$  e  $b = 3$ 

- Per un ingresso  $x(n) = b^n \cdot \mathbf{1}(n-2)$  e  $y(-1) = 2$ , determinare  $y(n)$  per  $n \geq 0$  [2.0 p]
- Il sistema è BIBO-stabile? [3.0 p]
- *•* Sapreste determinare un ingresso limitato che porge un'uscita non limitata? E' sufficiente dare l'ingresso, non serve la dimostrazione.  $[2.0 \text{ p}]$

*Soluzione.*

*•*

$$
z) = \frac{1 - b \cdot z}{1 + a \cdot z}
$$

con

$$
Y(z) = \frac{1 - b \cdot z^{-1}}{1 + a \cdot z^{-1}} \cdot X(z) - \frac{a \cdot y(-1)}{1 + a \cdot z^{-1}}
$$

$$
X(z) = \frac{b^2 z^{-2}}{1 + z^{-1}}
$$

$$
X(z) = \frac{1}{1 - b \cdot z^{-1}}
$$

per cui

$$
Y(z) = \frac{b^2 z^{-2}}{1 + a \cdot z^{-1}} - \frac{a \cdot y(-1)}{1 + a \cdot z^{-1}}
$$

e

$$
y(n) = b2(-a)n-21(n-2) - 2a(-a)n1(n)
$$

$$
H(z) = \frac{1 - b \cdot z^{-1}}{1 + a \cdot z^{-1}}
$$

che ha un polo sulla circonferenza di raggio unitario. Il sistema perciò non  $\grave{\text{e}}$  BIBO-stabile.

•  $x(n) = (-a)^n \cdot \mathbf{1}(n)$  porge

$$
Y_f(z) = \frac{1 - b \cdot z^{-1}}{(1 + a \cdot z^{-1})^2}
$$

a cui corrisponde

$$
y_f(t) = -\frac{b}{a}(-a)^n \cdot \mathbf{1}(n) + (1 + \frac{b}{a})(n+1)(-a)^n \cdot \mathbf{1}(n)
$$

che diverge per  $n \to \infty$ .

## Esercizio 4.B – [punti 3]

Dato il segnale

*•*

$$
x(t) = \sum_{k=0}^{+\infty} j\left(\frac{1}{4j}\right)^k \cdot e^{jk\frac{\pi}{7}t}
$$

Dire se è

- *•* periodico e nel caso trovare il periodo fondamentale; [1p]
- $\bullet~$ a potenza finita, energia finita o nessuno dei due e nel caso calcolarla.  $[2\mathrm{p}]$

*Soluzione.*

•  $x(t)$  è scritto in serire di Fourier con

$$
a_k = \begin{cases} j\left(\frac{1}{4j}\right)^k & k \ge 0\\ 0 & altrove \end{cases}
$$

e periodo $T_0=14$ 

*•* Il segnale `e a potenza finita (quindi energia infinita). La potenza si calcola usando il teorema di Parseval:

$$
P_x = \sum_{k=0}^{+\infty} \left| \frac{1}{4j} \right|^{2k} = \sum_{k=0}^{+\infty} \left( \frac{1}{16} \right)^k = \frac{1}{1 - \frac{1}{16}} = \frac{16}{15}
$$

## Esercizio 5.B – [punti 3]

Si consideri il sistema di figura 1 costituito da un campionatore e in cascata un filtro interpolatore con risposta impulsiva g(t).

Per  $x(t) = cos(\omega_0 t + \phi_0)$ ,  $\omega_0 = 2\pi f_0 = 1.6\pi$ ,  $\phi_0 = \frac{\pi}{6}$ , periodo di campionamento  $T_C = 1$  e  $g(t) = sinc(t) + sinc(0.5t)$ , determinare  $y(t)$ .

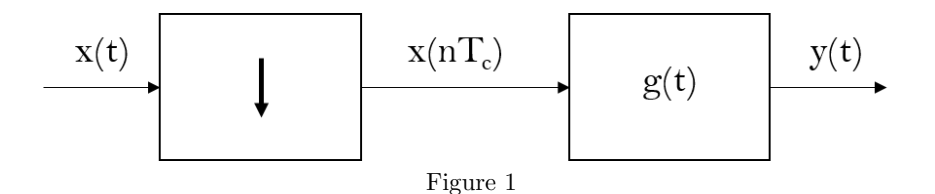

*Soluzione in*  $\omega$ *.* 

$$
X(j\omega) = \pi e^{-j\phi_0} \delta(\omega + \omega_0) + \pi e^{j\phi_0} \delta(\omega - \omega_0)
$$

 $\omega_M = \omega_0$  e  $\omega_c = 2\pi < 2\omega_M$ , per cui siamo in presenza di aliasing. In particolare la ripetizione periodica nel dominio  $\omega$  nell'intervallo  $[-2\pi, 2\pi]$  è:

 $X_p(j\omega) = \pi e^{-j\phi_0} \delta(\omega + \omega_0) + \pi e^{j\phi_0} \delta(\omega - \omega_0 + \omega_c) + \pi e^{-j\phi_0} \delta(\omega - \omega_c + \omega_0) + \pi e^{j\phi_0} \delta(\omega - \omega_0)$ 

Il filtro ha risposta in frequenza:

$$
G(j\omega) = rect(\frac{\omega}{2\pi}) + 2rect(\frac{\omega}{\pi})
$$

perciò

$$
Y(j\omega) = 3\pi e^{j\phi_0} \delta(\omega + \omega_c - \omega_0) + 3\pi e^{-j\phi_0} \delta(\omega - \omega_c + \omega_0)
$$

da cui

.

$$
y(t) = 3\cos[(\omega_c - \omega_0)t - \phi_0] = 3\cos[0.4\pi t - \frac{\pi}{6}]
$$

*Soluzione in f.*

$$
X(f) = \frac{e^{-j\phi_0}}{2}\delta(f + f_0) + \frac{e^{j\phi_0}}{2}\delta(f - f_0)
$$

per cui per  $-0.5 < f < 0.5$ 

$$
DTFT[x(nT_c)] = \frac{e^{-j\phi_0}}{2}\delta(f+f_0-\frac{1}{T_c}) + \frac{e^{j\phi_0}}{2}\delta(f-(f_0-\frac{1}{T_c}) = \frac{e^{-j\phi_0}}{2}\delta(f-0.2) + \frac{e^{j\phi_0}}{2}\delta(f+0.2)
$$

Essendo

.

$$
G(f) = rect(f) + 2rect(2f)
$$

$$
y(t) = 3cos[2\pi 0.2t - \frac{\pi}{6}]
$$

## Esercizio 6.B –MATLAB – [punti 3]

Sia dato il sistema discreto autoregressivo  $y[n] = a \cdot y[n-1] + b \cdot x[n]$ , implementato in MatLab nella funzione  $y = sistemaAR(y_0, a, b, x)$  che prende come ingresso i parametri scalari  $y_0, a, b$  ed il vettore  $x$  e restituisce in uscita un vettore  $y$ , della stessa lunghezza di *x*, secondo la legge sopra indicata, il cui valore iniziale della memoria sia *y*[0] = *y*0. Si chiede di ideare un semplice script MatLab per determinare e poi disegnare la risposta impulsiva del sistema nell'intervallo  $[0, 50]$ , utilizzando i parametri  $a = 0.3, b = 2$ .

*Soluzione.* Un possibile script potrebbe essere:  $a = 0.3;$  $b = 2;$  $N = 100;$  $n=[0:1:N];\,\%$ asse dei tempi  $x = [1, zeros(1, 50)]$ ; % impulso discreto  $y = sistemaAR(0, a, b, x)$  % risposta impulsiva *stem*(*n, y*) % grafico del segnale

## SEGNALI E SISTEMI TEMA A Proff. N. Benvenuto e C. Dalla Man (a.a. 2019-2020) Secondo Appello – 15 luglio 2020 SOLUZIONI

## Esercizio 1.A – [punti 7]

Sia  $x(t) = s(t) + r(t)$  con  $s(t) = \cos(\frac{\pi}{2}t)$  e  $r(t)$  segnale periodico di periodo 2 a media nulla.  $x(t)$  viene filtrato con un filtro avente risposta impulsiva  $h(t) = \frac{H_0}{A} rect(\frac{t}{A})$ . Determinare *A* e *H*<sub>0</sub> in modo tale che l'uscita del filtro sia uguale a *s*(*t*)

- $A = ... [2 p]$
- $H_0 = \dots [3 \text{ p}]$
- Dire se il filtro è causale.[2 p]

*Soluzione.*

Dalla risposta in frequenza del filtro  $H(j\omega) = H_0 sin c(\frac{A\omega}{2\pi}) (H(f) = H_0 sin c(Af))$ ed essendo  $R(j\omega)$  ( $R(f)$ ) costituito da impulsi  $\delta$  centrati alle pulsazioni (frequenze) multiple di  $\pi$  ( $\frac{1}{2}$ ), eccetto nell'origine, allora deve essere A=2. Inoltre  $H_0 = \frac{1}{\text{sinc}(\frac{A}{4})} = \frac{1}{\text{sinc}(\frac{1}{2})}$ . Non essendo *h*(*t*) nulla per tutti i *t* < 0, il filtro non è causale.

#### Esercizio 2.A – [punti 7]

Dati

$$
a(t) = rect(\frac{t - t_0}{A})
$$

con  $t_0 = 3A$ ,  $A = 3$ ,

$$
b(t) = e^{\frac{-t}{B}} \cdot [1(t) - 1(t - 10B)]
$$

 $\operatorname{con} B = \frac{A}{4}$ 

e *c*(*t*) convoluzione di *a*(*t*) con *b*(*t*).

- *•* calcolare la durata del supporto di *c*(*t*) [2 p]
- calcolare l'area di  $c(t)$ , assumendo  $b(t) = e^{-\frac{t}{B}} \cdot \mathbf{1}(t)$  [2 p]
- Siano ora  $a(t) = e^{j3\pi t} e b(t) = e^{-\frac{t}{B}} \cdot \mathbf{1}(t) e c(t)$  convoluzione di *a*(*t*) con *b*(*t*). Esprimere *c*(*t*) come  $c(t) = k \cdot a(t)$  e determinare *k*. [3 p]

*Soluzione.*

•  $d_c = d_a + d_b = A + 10B$ .

- $A_c = A_a \cdot A_b = A \cdot B$ .
- Essendo  $a(t)$  un'esponziale complesso di pulsazione  $3\pi$ ,  $k$  è la risposta in frequenza del sistema con risposta impulsiva  $b(t)$  calcolata in  $\omega = 3\pi$ .

$$
B(j\omega) = \frac{1}{\frac{1}{B} + j\omega}
$$

per cui

$$
k = B(j3\pi) = \frac{1}{\frac{1}{B} + j3\pi}
$$

## Esercizio 3.A – [punti 7]

Dato un sistema a tempo discreto descritto dalla seguente equazione alle differenze

$$
y(n) + a \cdot y(n-1) = x(n) - b \cdot x(n-1)
$$

con  $a = e^{j\frac{\pi}{6}}$  e  $b = 2$ 

- Per un ingresso  $x(n) = b^n \cdot \mathbf{1}(n-2)$  e  $y(-1) = 2$ , determinare  $y(n)$  per  $n \geq 0$  [2.0 p]
- Il sistema è BIBO-stabile? [3.0 p]
- *•* Sapreste determinare un ingresso limitato che porge un'uscita non limitata? E' sufficiente dare l'ingresso, non serve la dimostrazione.  $[2.0 \text{ p}]$

*Soluzione.*

*•*

$$
z) = \frac{1 - b \cdot z}{1 + a \cdot z}
$$

con

$$
Y(z) = \frac{1 - b \cdot z^{-1}}{1 + a \cdot z^{-1}} \cdot X(z) - \frac{a \cdot y(-1)}{1 + a \cdot z^{-1}}
$$

$$
X(z) = \frac{b^2 z^{-2}}{1 + z^{-1}}
$$

$$
X(z) = \frac{1}{1 - b \cdot z^{-1}}
$$

per cui

$$
Y(z) = \frac{b^2 z^{-2}}{1 + a \cdot z^{-1}} - \frac{a \cdot y(-1)}{1 + a \cdot z^{-1}}
$$

e

$$
y(n) = b2(-a)n-21(n-2) - 2a(-a)n1(n)
$$

$$
H(z) = \frac{1 - b \cdot z^{-1}}{1 + a \cdot z - 1}
$$

che ha un polo sulla circonferenza di raggio unitario. Il sistema perciò non  $\grave{\text{e}}$  BIBO-stabile.

•  $x(n) = (-a)^n \cdot \mathbf{1}(n)$  porge

$$
Y_f(z) = \frac{1 - b \cdot z^{-1}}{(1 + a \cdot z - 1)^2}
$$

a cui corrisponde

$$
y_f(t) = -\frac{b}{a}(-a)^n \cdot \mathbf{1}(n) + (1 + \frac{b}{a})(n+1)(-a)^n \cdot \mathbf{1}(n)
$$

che diverge per  $n \to \infty$ .

# Esercizio 4.A – [punti 3]

Dato il segnale

$$
x(t) = \sum_{k=0}^{+\infty} \left(\frac{1}{3j}\right)^k \cdot e^{jk\frac{\pi}{10}t}
$$

Dire se è

- *•* periodico e nel caso trovare il periodo fondamentale; [1p]
- $\bullet~$ a potenza finita, energia finita o nessuno dei due e nel caso calcolarla.  $[2\mathrm{p}]$

*Soluzione.*

•  $x(t)$  è scritto in serire di Fourier con

$$
a_k = \begin{cases} \left(\frac{1}{3j}\right)^k & k \ge 0\\ 0 & altrove \end{cases}
$$

e periodo $T_{\rm 0} = 20$ 

*•* Il segnale `e a potenza finita (quindi energia infinita). La potenza si calcola usando il teorema di Parseval:

$$
P_x = \sum_{k=0}^{+\infty} \left| \frac{1}{3j} \right|^{2k} = \sum_{k=0}^{+\infty} \left( \frac{1}{9} \right)^k = \frac{1}{1 - \frac{1}{9}} = \frac{9}{8}
$$

*•*

## Esercizio 5.A – [punti 3]

Si consideri il sistema di figura 1 costituito da un campionatore e in cascata un filtro interpolatore con risposta impulsiva g(t).

Per  $x(t) = cos(\omega_0 t + \phi_0)$ ,  $\omega_0 = 2\pi f_0 = 1.2\pi$ ,  $\phi_0 = \frac{\pi}{4}$ , periodo di campionamento  $T_C = 1$  e  $g(t) = sinc(t) + sinc(0.5t)$ , determinare  $y(t)$ .

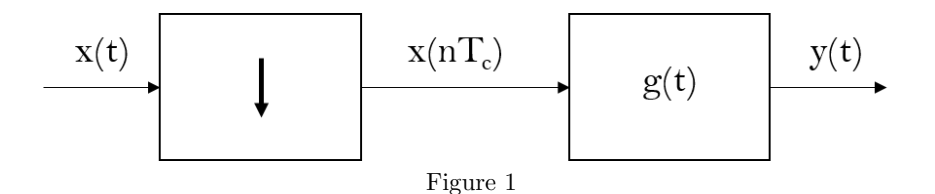

*Soluzione in*  $\omega$ *.* 

$$
X(j\omega) = \pi e^{-j\phi_0} \delta(\omega + \omega_0) + \pi e^{j\phi_0} \delta(\omega - \omega_0)
$$

 $\omega_M = \omega_0$ e $\omega_c = 2\pi < 2\omega_M$ , per cui siamo in presenza di aliasing. In particolare la ripetizione periodica nel dominio  $\omega$  nell'intervallo  $[-2\pi, 2\pi]$  è:

 $X_p(j\omega) = \pi e^{-j\phi_0} \delta(\omega + \omega_0) + \pi e^{j\phi_0} \delta(\omega - \omega_0 + \omega_c) + \pi e^{-j\phi_0} \delta(\omega - \omega_c + \omega_0) + \pi e^{j\phi_0} \delta(\omega - \omega_0)$ 

Il filtro ha risposta in frequenza:

$$
G(j\omega) = rect(\frac{\omega}{2\pi}) + 2rect(\frac{\omega}{\pi})
$$

perciò

$$
Y(j\omega) = \pi e^{j\phi_0} \delta(\omega + \omega_c - \omega_0) + \pi e^{-j\phi_0} \delta(\omega - \omega_c + \omega_0)
$$

da cui

.

$$
y(t) = \cos[(\omega_c - \omega_0)t - \phi_0] = \cos[0.8\pi t - \frac{\pi}{4}]
$$

*Soluzione in f.*

$$
X(f) = \frac{e^{-j\phi_0}}{2}\delta(f + f_0) + \frac{e^{j\phi_0}}{2}\delta(f - f_0)
$$

per cui per  $-0.5 < f < 0.5$ 

$$
DTFT[x(nT_c)] = \frac{e^{-j\phi_0}}{2}\delta(f+f_0-\frac{1}{T_c}) + \frac{e^{j\phi_0}}{2}\delta(f-(f_0-\frac{1}{T_c})) = \frac{e^{-j\phi_0}}{2}\delta(f-0.4) + \frac{e^{j\phi_0}}{2}\delta(f+0.4)
$$

Essendo

.

$$
G(f) = rect(f) + 2rect(2f)
$$

$$
y(t) = cos[2\pi 0.4t - \frac{\pi}{4}]
$$

## Esercizio 6.A –MATLAB – [punti 3]

Sia dato il sistema discreto autoregressivo  $y[n] = a \cdot y[n-1] + b \cdot x[n]$ , implementato in MatLab nella funzione  $y = sistemaAR(y_0, a, b, x)$  che prende come ingresso i parametri scalari  $y_0, a, b$  ed il vettore  $x$  e restituisce in uscita un vettore  $y$ , della stessa lunghezza di *x*, secondo la legge sopra indicata, il cui valore iniziale della memoria sia *y*[0] = *y*0. Si chiede di ideare un semplice script MatLab per determinare e poi disegnare la risposta impulsiva del sistema nell'intervallo  $[0, 100]$ , utilizzando i parametri  $a = 0.6, b = 3$ .

*Soluzione.* Un possibile script potrebbe essere:  $a = 0.6;$  $b = 3;$  $N = 100;$  $n=[0:1:N];\,\%$ asse dei tempi  $x = [1, zeros(1, 100)]$ ; % impulso discreto  $y = sistemaAR(0, a, b, x)$  % risposta impulsiva *stem*(*n, y*) % grafico del segnale

## SEGNALI E SISTEMI TEMA B Proff. N. Benvenuto e C. Dalla Man (a.a. 2019-2020) Terzo Appello – 1 settembre 2020 SOLUZIONI

## Esercizio 1.B – [punti 7]

Un sistema LTI con ingresso  $x(t) = e^{-t}\mathbf{1}(t)$  produce un'uscita

$$
y(t) = [3 + 3e^{-3t} \sin(3t)]\mathbf{1}(t)
$$

- a. Determinare la funzione di trasferimento del sistema [3p]
- b. Dire se il sistema è BIBO-stabile  $[2p]$
- c. Determinare la risposta impulsiva del sistema [2p]

*Soluzione.*

a.

$$
X(s) = \frac{1}{s+1}
$$

$$
Y(s) = \frac{3}{s} + \frac{9}{(s+3)^2 + 9}
$$

$$
H(s) = \frac{Y(S)}{X(s)} = 3\frac{s+1}{s} + 9\frac{s+1}{(s+3)^2 + 9} = 3 + \frac{3}{s} + 9\frac{s+3}{(s+3)^2 + 9} - 6\frac{3}{(s+3)^2 + 9}
$$

b. Avendo un polo in  $s = 0$  il sistema non è BIBO-stabile

c.

$$
h(t) = 3\delta(t) + 3 \cdot \mathbf{1}(t) + 9e^{-3t} \cos(3t) \mathbf{1}(t) - 6e^{-3t} \sin(3t) \mathbf{1}(t)
$$

### Esercizio 2.B – [punti 7]

Si consideri il sistema con ingresso  $x(t)$  ed uscita  $y(t)$  descritto dalla relazione

$$
y(t) = \int_{t-7}^{t-1} x(\tau) d\tau + x(t+3)
$$

- a. Dire se il sistema è lineare, tempo-invariante, causale. Dare una breve giustifcazione della risposta [3 p]
- b. Calcolare la risposta impulsiva del sistema [2 p]
- c. Calcolare l'uscita per  $x(t) = cos(\pi t)$  [2 p]

*Soluzione.*

$$
y(t) = \int_{-\infty}^{+\infty} rect(\frac{t-4-\tau}{6})x(\tau)d\tau + x(t+3)
$$

per cui il sistema è lineare e tempo-invariante con risposta impulsiva

$$
h(t)=rect(\frac{t-4}{6})+\delta(t+3)
$$

 $\rm II$  sistema non è quindi causale.

- b. la risposta impulsiva è quella riportata sopra.  $\,$
- c. La risposta in frequenza è  $\,$

$$
H(f) = 6\mathrm{sinc}(6f)e^{-j2\pi f 4} + e^{j2\pi f 3}
$$

$$
H(j\omega) = 6sinc(\frac{3\omega}{\pi})e^{-j4\omega} + e^{j3\omega}
$$

per  $f = \frac{1}{2}$  o  $\omega = \pi$ 

$$
H(\frac{1}{2}) = 6\operatorname{sinc}(3)e^{-j4\pi} + e^{j3\pi} = -1
$$
  

$$
H(j\pi) = 6\operatorname{sinc}(3)e^{-j4\pi} + e^{j3\pi} = -1
$$

per cui

$$
y(t)=-x(t)=-cos(\pi t)
$$

# Esercizio 3.B – [punti 7]

Per

$$
x(t) = sinc(\frac{t + \frac{T}{2}}{T}) - sinc(\frac{t - \frac{T}{2}}{T})
$$

$$
c(t) = \sum_{k=-\infty}^{+\infty} rect(\frac{t - kT}{\frac{T}{4}})
$$

sia  $y(t) = x(t) \cdot c(t)$ . Ora  $y(t)$  viene filtrato con un filtro avente risposta in frequenza.

$$
H(f) = rect(\frac{f - \frac{8}{T}}{\frac{1}{T}}) + rect(\frac{f + \frac{8}{T}}{\frac{1}{T}})
$$

$$
H(j\omega) = rect(\frac{\omega - \frac{16\pi}{T}}{\frac{2\pi}{T}}) + rect(\frac{\omega + \frac{16\pi}{T}}{\frac{2\pi}{T}})
$$

L'uscita sia  $z(t)$ .

a.

- a. Determinare la trasformata di Fourier di *x*(*t*) [2p]
- b. Determinare la trasformata di Fourier di *c*(*t*) [3p]
- c. Determinare *z*(*t*) [2p]

*Soluzione.*

a. 
$$
X(f) = 2jT\sin(2\pi \frac{T}{2}f) \cdot rect(\frac{f}{\frac{T}{T}})
$$
 ovvero  $X(j\omega) = 2jT\sin(\frac{\omega T}{2}) \cdot rect(\frac{\omega}{\frac{2\pi}{T}})$ 

b.  $c(t)$  è periodico di periodo *T* con coefficienti di di Fourier  $c_k = \frac{1}{4} sinc(\frac{k}{4})$ , essendo il duty cycle pari a  $\frac{1}{4}$ . Allora

$$
C(f) = \sum_{k=-\infty}^{+\infty} \frac{1}{4} sinc(\frac{k}{4})\delta(f - \frac{k}{T})
$$

$$
C(j\omega) = \sum_{k=-\infty}^{+\infty} 2\pi \frac{1}{4} sinc(\frac{k}{4})\delta(\omega - k\frac{2\pi}{T})
$$

 $k=-\infty$ 

e

$$
Y(f) = C(f) * X(f) = \sum_{k=-\infty}^{+\infty} \frac{1}{4} sinc(\frac{k}{4})X(f - \frac{k}{T}) =
$$
  

$$
= \frac{jT}{2} \sum_{k=-\infty}^{+\infty} sinc(\frac{k}{4})cos(2\pi \frac{T}{2}(f - \frac{k}{T})) \cdot rect(\frac{f - \frac{k}{T}}{\frac{1}{T}})
$$
  

$$
Y(j\omega) = \frac{1}{2\pi}C(j\omega) * X(j\omega) = \sum_{k=-\infty}^{+\infty} \frac{1}{4} sinc(\frac{k}{4})X(j\omega - \frac{2k\pi}{T}) =
$$
  

$$
= \frac{jT}{2} \sum_{k=-\infty}^{+\infty} sinc(\frac{k}{4})sin(\frac{\omega T}{2} - k\pi)) \cdot rect(\frac{\omega - k\frac{2\pi}{T}}{\frac{2\pi}{T}})
$$

c. Come illustrato in figura

$$
Z(f) = H(f)Y(f) = 0
$$

$$
Z(j\omega) = H(j\omega)Y(j\omega) = 0
$$

per cui  $z(t) = 0$ .

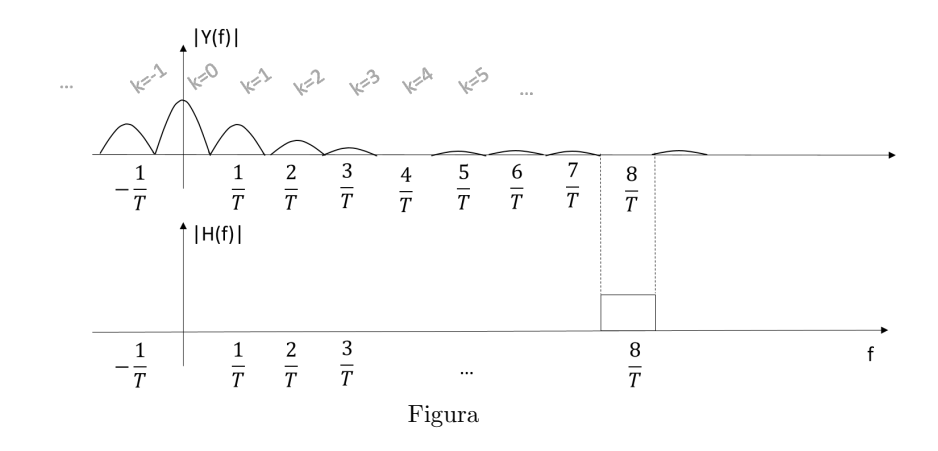

## Esercizio 4.B – [punti 3]

Dato il segnale *x*(*t*) con trasformata di Fourier

$$
X(f) = triangle \frac{f}{3} \cdot e^{j2\pi|f|}
$$

$$
X(j\omega) = triangle \frac{\omega}{6\pi} \cdot e^{j|\omega|}
$$

dire se  $x(t)$  è un segnale reale.

*Soluzione.*

 $X(f)$  (o  $X(j\omega)$ ) non ha simmetria Hermitiana, dal momento che la sua fase non è dispari, perciò  $x(t)$  non è reale.

## Esercizio 5.B – [punti 3]

Sia dato il sistema composto da un filtro, avente risposta impulsiva *h*(*t*), e in cascata un campionatore. L' *ingresso al filtro* è del tipo

$$
x(t) = 3\sin(2\pi f_1 t + \frac{\pi}{3}) + 7\sin(2\pi f_2 t + \frac{\pi}{4})
$$

$$
x(t) = 3\sin(\omega_1 t + \frac{\pi}{3}) + 7\sin(\omega_2 t + \frac{\pi}{4})
$$

con  $f_1$  e  $f_2$  numeri reali compresi tra $0$ ed 4 Hz ( $\omega_1$ e $\omega_2$  numeri reali compresi tra 0 ed $8\pi$ rad/s). Il filtro ha risposta in frequenza

$$
H(f) = rect(\frac{f}{6})
$$

$$
H(j\omega)=rect(\frac{\omega}{12\pi})
$$

Determinare il periodo di campionamento massimo che permette di ricostruire *il segnale filtrato* y(t) secondo il teorema di Shannon.

*Soluzione*  $B_{max} = 3 \Rightarrow T_c \leq \frac{1}{6}$ <br>  $\omega_{max} = 6\pi \Rightarrow T_c \leq \frac{1}{6}$ 

### Esercizio 6.B –MATLAB – [punti 3]

Si considerino un segnale reale a tempo continuo  $x(t)$  ad estensione limitata, i cui campioni, più opportuni zeri, siano rappresentati in MatLab dal vettore  $x$ , con passo di campionamento *T* scelto opportunamente e con tempi di campionamento  $tx = T * (0 : length(x) - 1)$ , ed il sistema LTI con risposta impulsiva  $h(t)$ , della stessa estensione di  $x(t)$ , per cui i campioni, più opportuni zeri, porgono una trasformata di Fourier *H*(*f*), rappresentata in matlab dal vettore *H* sull'asse delle frequenze  $fx = (0 : length(x) - 1) / (length(x) * T)$ . L'uscita del filtro sia  $y(t)$ .

Ideare un semplice script Matlab per ottenere una rappresentazione grafica di  $y(t)$ .

*Soluzione.* Un possibile script è il seguente:  $X = T * f f t(x);$  % trasformata di Fourier dell'ingresso  $Y = X \cdot H$  % filtraggio  $y = 1/T * if ft(Y);$  %antitrasformazione dell'uscita del filtro  $plot(tx, y);$  % plot dell'uscita del filtro.

In alternativa:  $h = 1/T * if ft(H); %$ calcolo della risposta impulsiva  $y = T * conv(x, h);$  %convoluzione  $y = y(1 : lengtht(x));$  $plot(tx, y);$  % plot dell'uscita del filtro.